Music Kitten Free Registration Code (Updated 2022)

# [Download](http://evacdir.com/ZG93bmxvYWR8WU8zTkdOMGFIeDhNVFkxTkRVeU1qRXhNSHg4TWpVM05IeDhLRTBwSUhKbFlXUXRZbXh2WnlCYlJtRnpkQ0JIUlU1ZA.TXVzaWMgS2l0dGVuTXV?thirunallar=evades.hexane&incestuous=vasectomy)

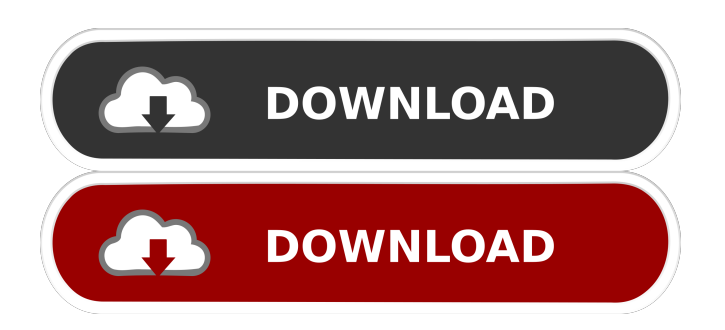

### **Music Kitten**

Music Kitten Torrent Download is an Electron application designed to help you create and use music kits to replace the default CS:GO soundtrack. It takes cues from the game and plays specific tracks when certain events occur, as well as in the main menu. Are you tired of the default CS:GO soundtrack? Welcome to the best place on the Web to play CS:GO for free! But this game has been the hardest for us to cover! It's the latest and greatest from the "Mother of All Shooters," Counter-Strike. It was released in 2010. You can play this online in browser, or on your favorite gaming platform. Play Counter Strike:Global Offensive here. How to play CS:GO Steam-link How to play CS:GO Steam-link How to play CS:GO Steam-link. Counter Strike Global Offensive: 100% Working Steam Link Guide How To Install CSGO Steam Link On PS4 (PS4 Version) How to play CSGO on PS4 1. After opening the game you are on Steam client & log in. 2. Click on the top left icon on Steam client that says "store" 3. From here you need to click on download button that is on the right side of the page. 4. After downloading you need to click on install button which is on top of the screen. 5. You are done playing. How to play CSGO on PC (7/10) 1. After opening the game you are on Steam client & log in. 2. Click on the top left icon on Steam client that says "store" 3. From here you need to click on download button that is on the right side of the page. 4. After downloading you need to click on install button which is on top of the screen. 5. You are done playing. How to play CSGO on PC Counter Strike Global Offensive: 100% Working Steam Link Guide How to play CSGO on PS4 1. After opening the game you are on Steam client & log in. 2. Click on the top left icon on Steam client that says "store" 3. From here you need to click on download button that is on the right side of the page. 4. After downloading you need to click on install

#### **Music Kitten Crack Download (Latest)**

Keyboard Macro software can be used to automate mundane tasks, like opening a file, and to speed up your work. Features: .Generate script to open or save files. .This software does not include buttons to activate an action. .If you have an Access Point available for testing, please allow the software to access it. Installation: Please unzip the files you download in the same folder, then run the EXE file. To Install: 1.Download the exe 2.Run Setup.exe 3.Select language 4.Install Microsoft Access database for the conversion of the data from financial book into Excel. The most popular solution for a free database "Fox Business". A bug in the previous versions of this database caused the number of maximum rows in the database to be 1. Now the maximum number is 20. The original data has 1286 records. The database contains the data about each company stock, beginning with the year of issuance, the issuance price and the date of the stock. All data in the database is inserted in Excel 97-2003 format. If you have any question, please contact me on any service you want. A database Microsoft Access 97-2003 is provided by Telcomsoft to convert and convert data from one type of financial book into Excel. The original data has 1286 records. The database contains the data about each company stock, beginning with the year of issuance, the issuance price and the date of the stock. All data in the database is inserted in Excel 97-2003 format. If you have any question, please contact me on any service you want. A database Microsoft Access 97-2003 is provided by Telcomsoft to convert and convert data from one type of financial book into Excel. The original data has 1286 records. The database contains the data about each company stock, beginning with the year of issuance, the issuance price and the date of the stock. All data in the database is inserted in Excel 97-2003 format. If you have any question, please contact me on any service you want. A database Microsoft Access 97-2003 is provided by Telcomsoft to convert and convert data from one type of financial book into Excel. The original data has 1286 records. The database contains the data about each company stock, beginning with the year of issuance 77a5ca646e

## **Music Kitten With Keygen For Windows**

CSGO Music Kitten is a mod based on Electron. It allows the user to choose from a large list of music tracks. At the moment it supports the original game soundtrack in Steam (CSGO), and more than a hundred skins tracks. All musics are converted to a common way of playing, so it doesn't matter the musics have been played in a first time. Main Features \* More than a hundred skins music with skins to download \* Support for all musics on Steam and more than one hundred skins music \* Support for original game soundtrack and more than a hundred skins musics \* Support for Windows and MacOS \* Support for play on Windows 10, Windows 8, Windows 7, Windows Vista, Windows XP New in CSGO (RU) - 1.9.7: - New skin: the rat! - Improve sound signal See: Music Kitten Website: Music Kitten's GitHub page: Music Kitten Music Kitten is a mod based on Electron. It allows the user to choose from a large list of music tracks. At the moment it supports the original game soundtrack in Steam (CSGO), and more than a hundred skins tracks. All musics are converted to a common way of playing, so it doesn't matter the musics have been played in a first time. Main Features \* More than a hundred skins music with skins to download \* Support for all musics on Steam and more than one hundred skins music \* Support for original game soundtrack and more than a hundred skins musics \* Support for Windows and MacOS \* Support for play on Windows 10, Windows 8, Windows 7, Windows Vista, Windows XP New in CSGO (RU) - 1.9.7: - New skin: the rat! - Improve sound signal See: Music Kitten Website: Music Kitten's GitHub page:

#### **What's New in the?**

Ever wanted to be able to play your favorite songs in Counter-Strike? Music Kitten can help you achieve that! Create your own music tracks and set the events in which they should play. About Music Kitten for CS:GO Ever wanted to be able to play your favorite songs in Counter-Strike? Music Kitten can help you achieve that! Create your own music tracks and set the events in which they should play. Set the background music you want to hear while you play! It is easy to use. You can play music on the background while you play! You can create music kits by yourself and use them while you play! How to Play CS:GO with CSGO Music? Play CS:GO online with CSGO Music, use the new Music Kitten tool and a new feature allows you to create your own soundtracks. Add songs to your playlist and set the events for which they should play. The application will play a sample song when you start playing. You can customize the player's UI, create your own UI and play the music tracks in the background. Why Music Kitten? Experience CS:GO on the background with CSGO Music! CSGO Music is a powerful solution. Play your favorite music in the background. Add your favorite songs to the playlist. Create new music kits on the fly. Using CSGO Music in games, chats, external apps, etc. Music Kitten tool allows you to create your own audio tracks and play them in CS:GO. Create your own playlist with your favorite songs. Use the music in chats, external apps, games, etc. The easiest way to get your own soundtrack in CSGO. Music Kitten, a dedicated application designed to allow you to create and play your own songs in CS:GO. Music Kitten is the most easy way to change the default music in Counter Strike Global Offensive Download Music Kitten Get ready to change the music in CS:GO The application works in the same way as Spotify for music. Install and download the music kit. The application is easy to use Music Kitten is the easiest way to create your own music in CS:GO. Music Kitten uses a playlist system. The application will play a sample song on start. You can customize the player UI. You can set the events on which the songs should play. You can create your own music kits and use them in CS:GO. Download Music Kitten Install and download the music kit. A short video tutorial on how to use Music Kitten. Please do not spam and please don

### **System Requirements:**

Min: OS: Windows XP, Vista, 7, 8, 10 Processor: 2 GHz or greater Memory: 128 MB RAM Graphics: DirectX 9 graphics system with 128 MB of video memory (or above) DirectX: Version 9.0c Max: OS: Windows 2000, XP, 7, 8, 10 Memory: 256 MB RAM Graphics: 128 MB video memory Verdict

Related links:

https://mimaachat.com/upload/files/2022/06/iXfqrN3LbjMROAX83rlF\_06\_19eba2f0cc74d1c062e32ad138213832\_file.pdf [https://saintjohnvianneysocials.com/upload/files/2022/06/M42RXY5TPSN1sOkCBaHv\\_06\\_11cf2d423369a83af0e56b725d293](https://saintjohnvianneysocials.com/upload/files/2022/06/M42RXY5TPSN1sOkCBaHv_06_11cf2d423369a83af0e56b725d293506_file.pdf) [506\\_file.pdf](https://saintjohnvianneysocials.com/upload/files/2022/06/M42RXY5TPSN1sOkCBaHv_06_11cf2d423369a83af0e56b725d293506_file.pdf)

<https://www.bryophyteportal.org/portal/checklists/checklist.php?clid=9895>

<https://www.podiumrakyat.com/wp-content/uploads/2022/06/walhall.pdf>

<https://www.aussnowacademy.com/berlitz-basic-dictionary-english-italian-italian-english-crack-download/>

[https://www.academiahowards.com/wp-content/uploads/2022/06/MBar\\_IP\\_Detector.pdf](https://www.academiahowards.com/wp-content/uploads/2022/06/MBar_IP_Detector.pdf)

<https://cscases.com/wp-content/uploads/2022/06/WebTable.pdf>

http://www.visitmenowonline.com/upload/files/2022/06/O9t5EeJ9msyUM4fcurLq\_06\_19eba2f0cc74d1c062e32ad138213832\_ [file.pdf](http://www.visitmenowonline.com/upload/files/2022/06/Q9t5EeJ9msyUM4fcurLq_06_19eba2f0cc74d1c062e32ad138213832_file.pdf)

<http://kramart.com/spanish-verbs-20-crack/>

<https://ksycomputer.com/furry-families-theme-crack-free-3264bit/>